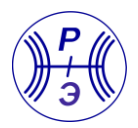

DOI: <https://doi.org/10.30898/1684-1719.2023.12.30> УДК: 654.16

# **АЛГОРИТМ АВТОМАТИЧЕСКОГО ОПРЕДЕЛЕНИЯ МАКСИМАЛЬНО-ПРИМЕНИМЫХ ЧАСТОТ КОРОТКОВОЛНОВЫХ РАДИОЛИНИЙ И ИСПОЛЬЗОВАНИЕ ЭТОЙ ИНФОРМАЦИИ В СИСТЕМЕ УПРАВЛЕНИЯ КОМПЛЕКСА РАДИОСВЯЗИ**

**А.Ш. Шамгонова**

# **Омский научно-исследовательский институт приборостроения 644071, г. Омск, ул. Масленникова, д.231**

Статья поступила в редакцию 9 мая 2023 г.

**Аннотация.** В статье рассмотрены алгоритмы автоматического определения максимально применимой частоты (МПЧ). Предложено использовать для определения МПЧ специальное программное обеспечение (СПО).

**Ключевые слова:** максимально-применимая частота (МПЧ), ионосферное распространение радиоволн, специальное программное обеспечение, система управления базами данных (СУБД), система поддержки принятия решений (СППР), человеко-машинный интерфейс (ЧМИ), автоматизированное рабочее место (АРМ).

**Автор для переписки:** Шамгонова Алина Шайымовна, [shamgonova99@mail.ru](mailto:shamgonova99@mail.ru)

## **Введение**

Специфика применения коротковолнового (КВ) диапазона требует постоянного контроля среды распространения радиоволн данного диапазона – ионосферы Земли и учета динамики значений одного из главных параметров, характеризующих данный процесс – максимально применимая частота (МПЧ).

Согласно ГОСТ 24375-80 «Радиосвязь. Термины и определения» МПЧ – это наивысшая частота радиоизлучения, на которой существует ионосферное распространение радиоволн между заданными пунктами, в заданное время в определенных условиях.

В настоящее время существуют программы, позволяющие с той или иной степенью достоверности определять значения МПЧ в автоматическом режиме. Вместе с тем, необходимо повышение уровня автоматизации вышеописанных работ, связанное с тем, что данная информация автоматически, сразу после ее получения должна транслироваться на серверы управления системой радиосвязи и использоваться там для прогнозирования условий распространения радиоволн на требуемых радионаправлениях.

Исходя из этого, целью работы, результаты которой изложены в данной статье, стал поиск методов доведения уровня автоматизации работ по определению МПЧ до состояния, когда без участия человека формируется динамически изменяющийся временной ряд значений МПЧ и генерируются решения по выбору оптимальных рабочих частот для требуемых радионаправлений с учетом как текущих значений МПЧ, так и перечня разрешенных для работы системы радиосвязи радиочастот.

# **1. Постановка задачи**

В работах [1, 2, 3, 4] предложен способ определения значений МПЧ радиолиний по сигналам спутниковых радионавигационных систем ГЛОНАСС/GPS. Для решения этой задачи создаются экспериментальные установки, состоящие из двухчастотного навигационного радиоприемника и персонального компьютера (рисунок 1). Пример регистрации суточного хода

МПЧ таким устройством (аппаратно-программным комплексом для определения МПЧ – АПК-МПЧ), заимствованный из [5], представлен на рис. 2.

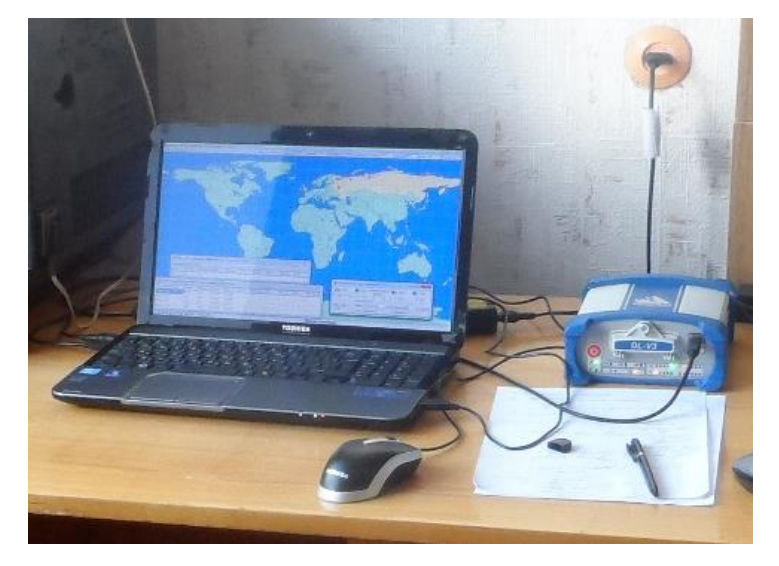

Рис. 1. Экспериментальная установка.

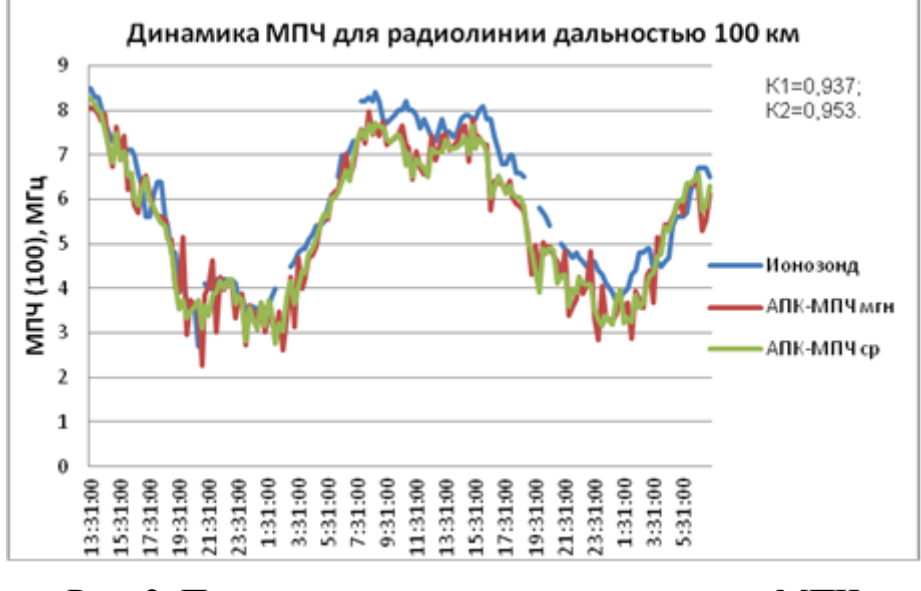

Рис. 2. Пример регистрации суточного хода МПЧ экспериментальной установкой.

На рисунке 2 также представлено зависимости МПЧ, определенные методом вертикального зондирования ионосферы с использованием ионозонда DPS-4 и программы обработки ионограмм ARTIST. Как следует из рисунка 2, значения МПЧ, определенные известным и рассматриваемым методом близки. Коэффициент корреляции между временными рядами МПЧ равен 0,937 и повышается до значения 0,953 при предварительном усреднении значений МПЧ, полученных с использованием АПК-МПЧ на интервале 15 минут [5].

Будем считать, что задача автоматического измерения значений МПЧ уже решена в предыдущих исследованиях, но представление этой информации оператору показывает только половину решения задачи. Данная информация должна быть сопоставлена со списком разрешенных для работы радиочастот, дополнена сведениями о частотной обстановке и выводиться в виде рекомендаций по использованию разрешенных для работы радиочастот, а не графика МПЧ, приведенного на рис. 2. Для решения данной задачи предлагается применить клиент-серверную технологий, на базе которой реализовать систему поддержки принятия решений операторов связи.

Будем считать, что информационная система является составной частью аппаратно-программного комплекса, позволяющего осуществлять поддержку деятельности оператора связи. Схема данного АПК приведена на рис. 3.

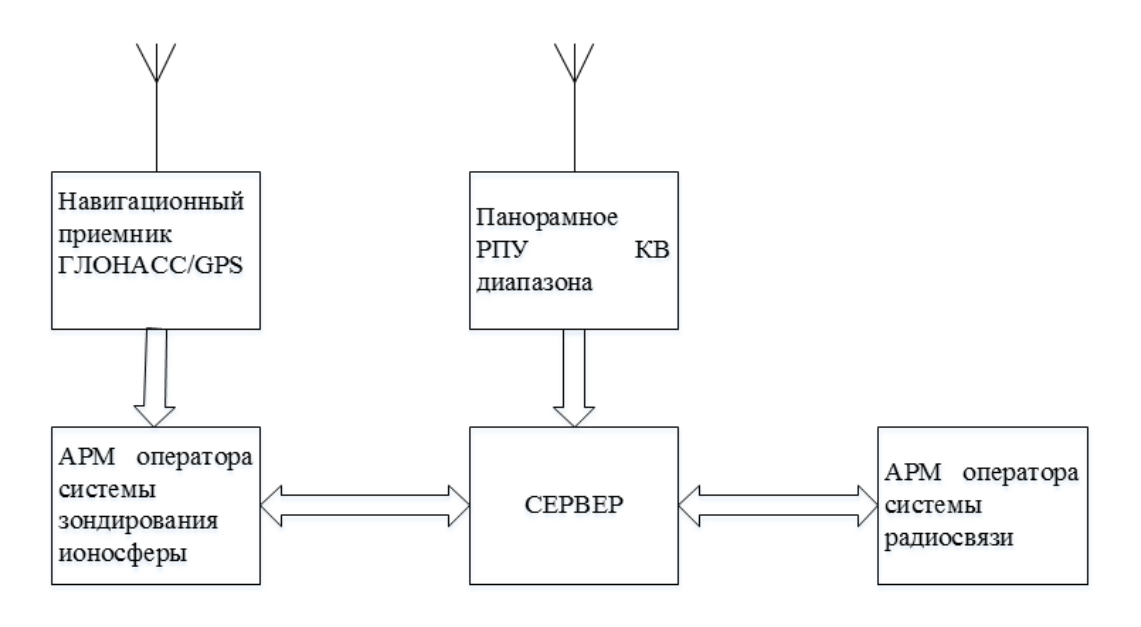

Рис. 3. Схема подсистемы поддержки принятия решений оператора связи.

Навигационный приемник и АРМ оператора системы зондирования повторяют технические решения, реализованные в изделии АПК-МПЧ [6]. В качестве панорамного РПУ может выступать одноканальное радиоприемное устройство на основе модификации Р-693 производства АО «ОНИИП», внешний вид которого приведена на рис. 4.

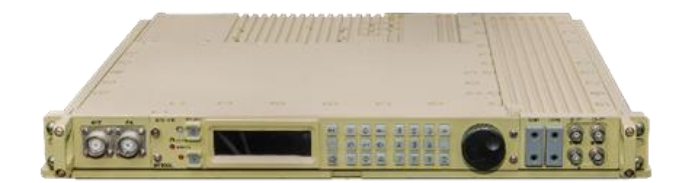

Рис. 4. Внешний вид одноканального радиоприемного устройства.

Основной интерес представляет разработка аппаратной части данного комплекса, включающей сервер и АРМ оператора, и разработка архитектуры ее программного обеспечения.

# **2. Решение поставленной задачи**

Примем, что на Сервере работает СУБД, управляющая базой данных (БД), в которой приведены значения разрешенных для связи радиочастот. При этом учтено, что часть радиочастот могут быть выделены только для работы в определенное время суток или в определенные сезоны. Считается, что зависимости, учитывающие изменения в значениях частот от уровня солнечной активности решаются на организационном уровне, занесением в БД новой информации 1 раз в два года.

Структура таблицы данной базы данных приведена на рис. 5.

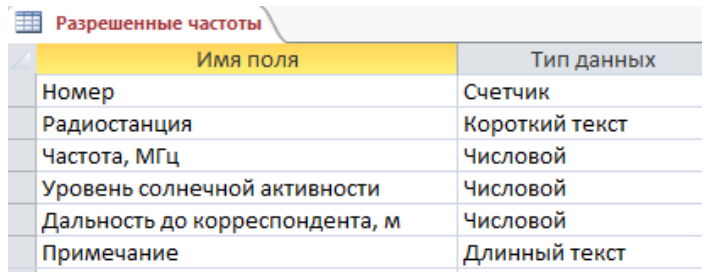

Рис. 5. Вид таблицы БД «Разрешенные частоты».

Данные о помеховой обстановке получаются путем регистрации данных с панорамного приемника и их первичной обработки. Результаты данной обработки заносятся в таблицу БД «Помеховая обстановка». Структура данной таблицы приведена на рисунке 6. Они представляют собой данные о границах интервалов частот в наименьшей мере подверженных влиянию радиопомех в данный момент времени. Соответственно, в автоматическом режиме может быть проведена выборка частот из таблицы «Разрешенные частоты», для которых складываются в данное время лучшие условия работы.

#### **ЖУРНАЛ РАДИОЭЛЕКТРОНИКИ, ISSN 1684-1719, №12, 2023**

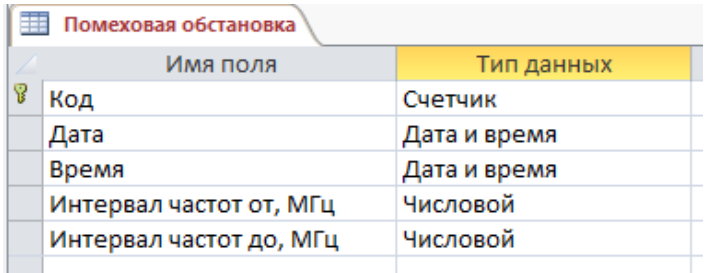

Рис. 6. Вид таблицы БД «Помеховая обстановка».

Данные от навигационного приемника обрабатываются на АРМ оператора системы зондирования. При этом не только определяются текущие значения МПЧ, но и проводится их усреднение методом скользящего среднего с целью устранения изменчивости значений данного временно ряда связанных с влиянием ионосферных возмущений, проявляющихся особенно сильно в УКВ диапазоне и не оказывающих столь серьезного влияния в диапазоне КВ.

Алгоритм работы системы показан на рис. 7.

Алгоритм работы системы поддержки принятия решений состоит из:

- процессов, выполняемых на АРМ оператора системы зондирования ионосферы;
- процессов, выполняемых на АРМ оператора системы радиосвязи;
- процессов, выполняемых сервером.

АРМ оператора системы зондирования ионосферы отвечает за процессы регистрации, сбора, обработки данных о состоянии ионосферы, производит расчет МПЧ и передает полученные данные на сервер. Когда корреспондент появился в зоне действия и нужно с ним связаться, отправляется запрос на сервер от АРМ оператора системы радиосвязи для получения списка частот. Сервер выводит список радиочастот на ЧМИ АРМ оператора радиосвязи.

Радиочастоты могут быть трех видов:

- основная;
- запасная;
- резервная.

Делая выбор радиочастоты из предложенного списка, оператор может просмотреть информацию о ней, например, о занятости радиочастоты и,

#### **ЖУРНАЛ РАДИОЭЛЕКТРОНИКИ, ISSN 1684-1719, №12, 2023**

в следствии этого, выбрать другую радиочастоту для своей дальнейшей рабочей

## деятельности.

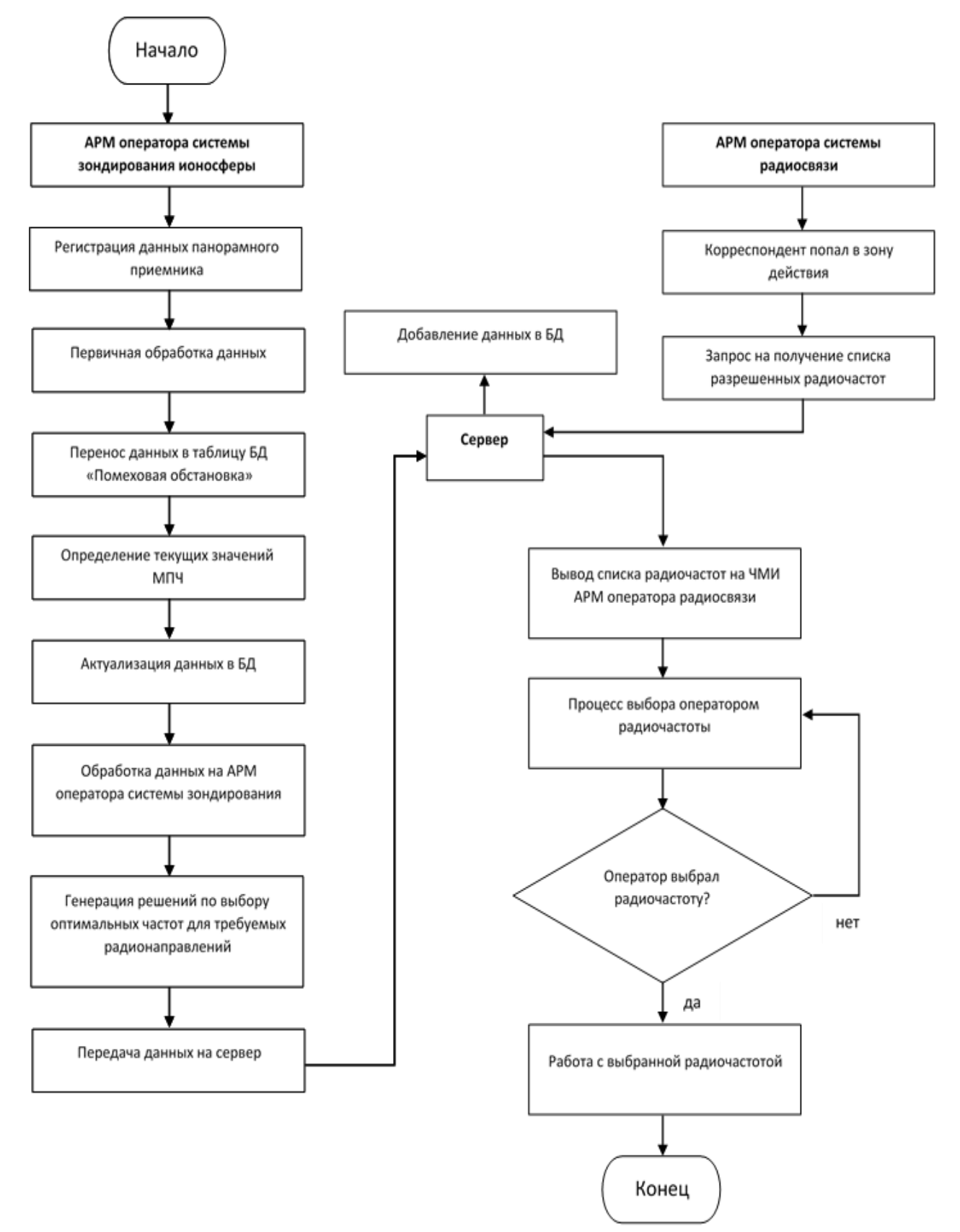

Рис. 7. Алгоритм работы системы поддержки принятия решений.

#### **ЖУРНАЛ РАДИОЭЛЕКТРОНИКИ, ISSN 1684-1719, №12, 2023**

Для реализации данного алгоритма предлагается создать специальное программное обеспечение, позволяющее оператору получать оперативную информацию о рекомендованных ему системой для связи рабочих частотах.

Главным компонентом ЧМИ пользователя СППР является карта. На ней могут отображаться береговые базы, суда, а также радиолинии между корреспондентами системы связи. При наведении курсора на изображение радиолинии на экран монитора выводится ее название и дополнительное окно с информацией о назначенных для связи радиочастотах. Также эта информация выводится в области «Ответ СППР». В окне «Ответ СППР», кроме информации о радиолиниях, могут выводится данные о передаваемой в данное время полезной нагрузке (трафике) радиосети.

Для задания характеристик новой радиолинии в области «Формирование запроса» задаются название корреспондента и вида связи (требуемой услуги связи). Данные о корреспондентах радиосети также предварительно заносятся в базу данных, что позволяет корректно отображать их местоположение на карте.

Также ЧМИ позволяет отображать в нижнем правом углу системную информацию о текущих дате и времени, координатах судна и ФИО оператора.

Демонстрация радиолиний на карте позволяет оператору быстро определить было ли произведено соединение с корреспондентом или нет. Не установленные связи (радиолинии связь на которых планируется или устанавливается) отображаются на карте другим цветом.

## **3. Обсуждение результатов**

В дальнейшем можно ожидать развития данного СПО, в связи с чем предлагается изначально предусмотреть модульную архитектуру данных программ, позволяющую в дальнейшем обеспечить их развитие. В частности, предлагается определять радиочастоты исходя не только из значений частот, определяемых текущей помеховой обстановкой, но и учитывать необходимость организации связи в радионаправлениях, заданных расписанием работы радиоцентра. Соответствующие таблицы должны быть включены в БД, исходя из чего ее изначально предлагается создавать как реляционную базу данных.

При выборе протокола управления для предлагаемого АПК рекомендуется использование тех же протоколов, что и уже реализуемые в системах управления средствами связи, например, SNMP версии 1 (Simple Network Management Protocol – простой протокол сетевого управления).

Автоматизация процесса расчета МПЧ позволяет осуществить управление самим процессом без полного участия оператора, но оставляет право принятия наиболее ответственных решений, например, выбора радиочастоты. Это позволяет уменьшить влияние человеческого фактора на результат, снизить влияние психологических факторов на деятельность оператора, в особенности при возникновении критических ситуаций, а также сократит процесс подбора радиочастоты для подключения при отсутствии разрешенных и назначенных радиолиний, а также при появлении помех.

Наличие в базах данных важной информации требует защиты этих данных от различных повреждений, потерь. Обеспечить безопасность БД позволит резервное копирование данных.

# **Заключение**

Предложенную в статье структуру АПК для обеспечения работы СППР предлагается рассматривать как базовую для дальнейшего развития данной системы.

Предлагается реализовать разработку СПО в соответствии с предложенным алгоритмом ее работы.

Предлагается внедрить способы измерения МПЧ, изложенные в [1, 2, 3, 4] в создаваемую СППР.

# **Литература**

- 1. Смирнов В.М. Решение обратной задачи радиопросвечивания ионосферы Земли градиентными методами //Радиотехника и электроника. – 2001. – №. 1.  $- C. 47-52.$
- 2. Смирнов В.М., Смирнова Е.В. Модуль ионосферного обеспечения на базе спутниковых систем GPS/ГЛОНАСС //Журнал радиоэлектроники. – 2010. –  $N_2$ . 6. – C. 5-5.
- 3. Смирнов В.М., Тынянкин С.И. Способ определения параметров ионосферы и устройство для его осуществления. – 2011.
- 4. Смирнов В.М. и др. Распространение радиоволн коротковолнового диапазона и возможности метода радиопросвечивания ионосферы земли для расчета максимально применимых частот //Радиотехника и электроника. – 2008. – Т.  $53. - N_2$ , 9. – C, 1112-1120.
- 5. Зачатейский Д.Е., Зубков М.П., Смирнов В.М., Тынянкин С.И. Применение метода просвечивания ионосферы Земли для оценки значений максимальноприменимых частот декаметровых радиолиний. Международная Сибирская конференция по управлению и связи (СИБКОН) 2013. Красноярск: Сибирский федеральный университет. Россия, Красноярск. 2013.
- 6. Смирнов В.М. и др. Аппаратно-программный комплекс для мониторинга состояния ионосферы в режиме реального времени //Гелиогеофизические исследования. – 2013. – №. 4. – С. 32-38.

# **Для цитирования:**

Шамгонова А.Ш. Алгоритм автоматического определения максимально-применимых частот коротковолновых радиолиний и использование этой информации в системе управления комплекса радиосвязи. // Журнал радиоэлектроники. – 2023. – №. 12. <https://doi.org/10.30898/1684-1719.2023.12.30>